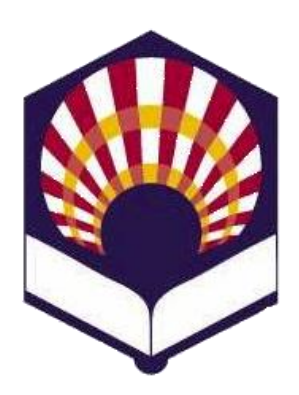

**UNIVERSDAD DE CÓRDOBA**

#### **ESCUELA POLITÉCNICA SUPERIOR DE CÓRDOBA**

**DEPARTAMENTO DE INFORMÁTICA Y ANÁLISIS NUMÉRICO** 

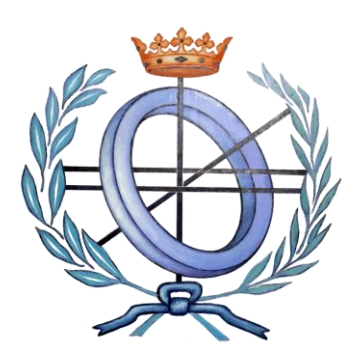

### **PROGRAMACIÓN DECLARATIVA**

**INGENIGERÍA NFORMÁTICA**

**CUARTO CURSO**

**PRIMER CUATRIMESTRE**

**Tema 7.- Lectura y escritura**

**Primera parte: Scheme**

**Tema 1.- Introducción al lenguaje Scheme Tema 2.- Expresiones y funciones Tema 3.- Predicados y sentencias condicionales Tema 4.- Iteración y recursión Tema 5.- Tipos de datos compuestos Tema 6.- Abstracción de datos Tema 7.- Lectura y escritura**

**Segunda parte: Prolog** **Tema 8.- Introducción al lenguaje Prolog**

**Tema 9.- Elementos básicos de Prolog**

**Tema 10.- Listas**

**Tema 11.- Reevaluación y el "corte"** 

**Tema 12.- Entrada y salida**

### **Primera parte: Scheme**

**Tema 1.- Introducción al lenguaje Scheme**

**Tema 2.- Expresiones y funciones**

**Tema 3.- Predicados y sentencias condicionales**

**Tema 4.- Iteración y recursión**

**Tema 5.- Tipos de datos compuestos**

**Tema 6.- Abstracción de datos**

**Tema 7.- Lectura y escritura**

# **Índice**

- 1. Interacción con el sistema
- 2. Apertura de ficheros y cierre de puertos
- 3. Lectura
- 4. Escritura
- 5. Ejemplos de lectura y escritura
- 6. Interacción entre procedimientos y ficheros

# **Índice**

- 1. Interacción con el sistema
- 2. Apertura de ficheros y cierre de puertos
- 3. Lectura
- 4. Escritura
- 5. Ejemplos de lectura y escritura
- 6. Interacción entre procedimientos y ficheros

#### 1. Interacción con el sistema

- Ejecución de un programa
- Transcripción de una sesión interactiva
- 1. Interacción con el sistema
	- Ejecución de un programa
	- Transcripción de una sesión interactiva
- 1. Interacción con el sistema
	- Ejecución de un programa
		- o Ejecución usando la sentencia *load*
		- o Ejecución usando la interfaz gráfica
- 1. Interacción con el sistema
	- Ejecución de un programa
		- o *load*
			- **Sintaxis**

*(load fichero)*

□ fichero: nombre de un fichero existente

**Significado**

 Interpreta **secuencialmente** las instrucciones del *fichero*

 $\square$  Si se definen variables o funciones entonces pueden ser utilizadas posteriormente.

- 1. Interacción con el sistema
	- Ejecución de un programa
		- o *load*
			- **Ejemplo1**

*(load "hanoi.rkt")*

• **Ejemplo 2**

*(load "newton.rkt")*

 *;; se ejecuta la función definida en el fichero (newton (lambda (x) (- (\* x x) 2)) 1)*

 *1,4142…*

#### 1. Interacción con el sistema

- Ejecución de un programa
	- o **Ejecución usando una interfaz gráfica**

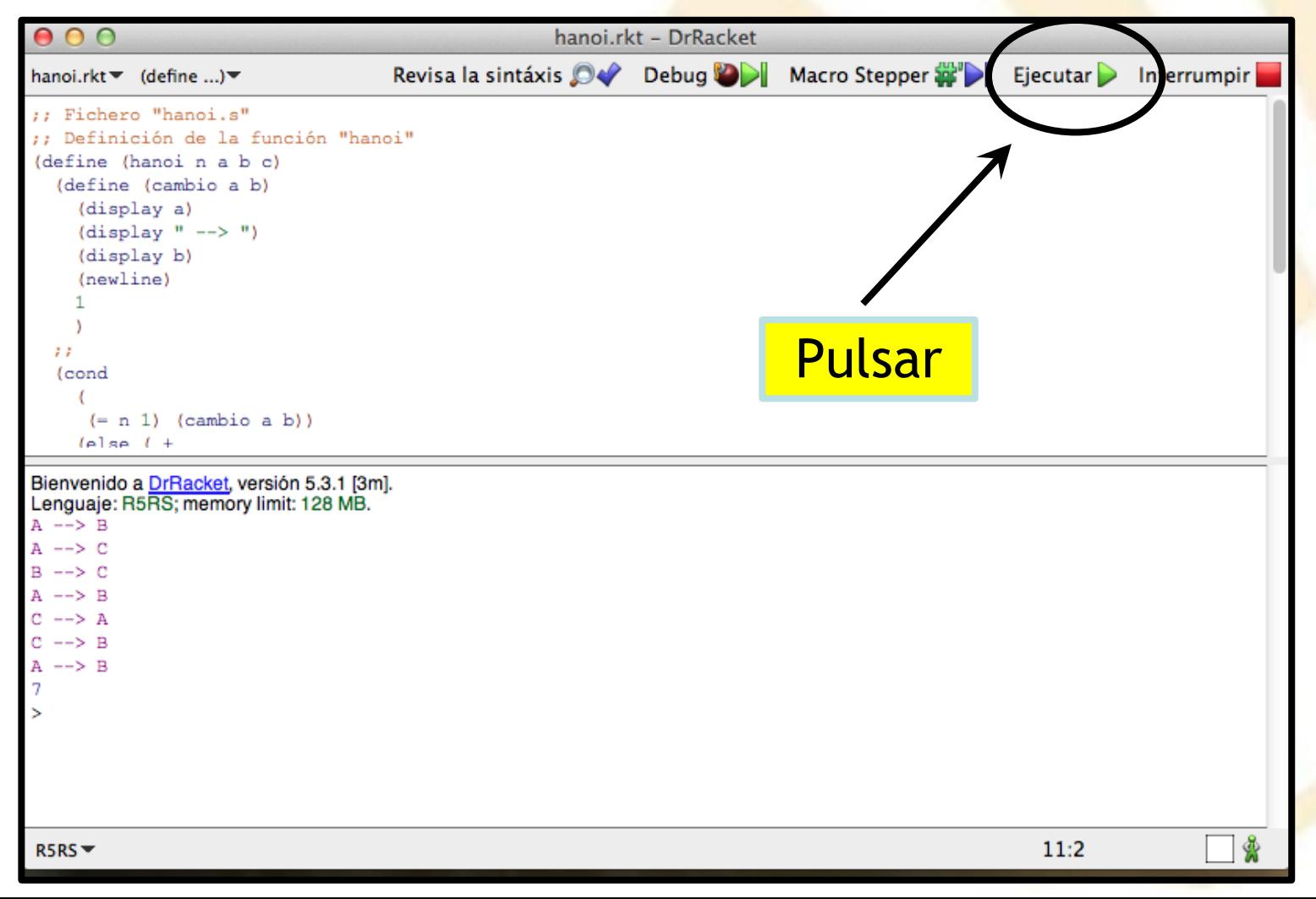

11

- 1. Interacción con el sistema
	- Ejecución de un programa
	- Transcripción de una sesión interactiva
- 1. Interacción con el sistema
	- Transcripción de una sesión interactiva
		- o Se utiliza para **depurar** el código
		- o Tipos
			- **Transcripción desde la ventana de interacciones**
			- **Transcripción usando una interfaz gráfica**
- 1. Interacción con el sistema
	- Transcripción de una sesión interactiva
		- o **Transcripción desde la ventana de interacciones**
		- o *transcript-on* y *transcript-off*
			- **Sintaxis**

*…*

*….*

*(transcript-on fichero)*

*;; Interacciones* 

*(transcript-off)*

- 1. Interacción con el sistema
	- Transcripción de una sesión interactiva
		- o **Transcripción desde la ventana de interacciones**
		- o *transcript-on* y *transcript-off*
			- **Significado** 
				- Almacena en el fichero las **interacciones** del usuario con el intérprete
				- *(transcript-on fichero)* crea el fichero en el que se almacenarán las interacciones
				- (*transcrip-off*) cierra el fichero activo y finaliza la transcripción
- 1. Interacción con el sistema
	- Transcripción de una sesión interactiva
		- o **Transcripción desde la ventana de interacciones**
		- o *transcript-on* y *transcript-off*
			- **Observación**
				- Solamente puede haber un fichero activo en un mismo instante,
				- aunque algunos intérpretes pueden ser más permisivos.
- 1. Interacción con el sistema
	- Transcripción de una sesión interactiva
		- o **Transcripción desde la ventana de interacciones**
		- o *transcript-on* y *transcript-off*
			- **Ejemplo**

*(transcript-on "salida.txt") (newton (lambda (x) (- (\* x x) 2)) 1) 1.4142165798805022 (transcript-off)*

- 1. Interacción con el sistema
	- Transcripción de una sesión interactiva
		- o **Transcripción desde la ventana de interacciones**
		- o *transcript-on* y *transcript-off*
			- **Ejemplo**

*Contenido del fichero "salida.txt"*

*> (newton (lambda (x) (- (\* x x) 2)) 1) 1.4142165798805022 (transcript-off)*

#### 1. Interacción con el sistema

• Transcripción de una sesión interactiva

#### o **Transcripción usando una interfaz gráfica**

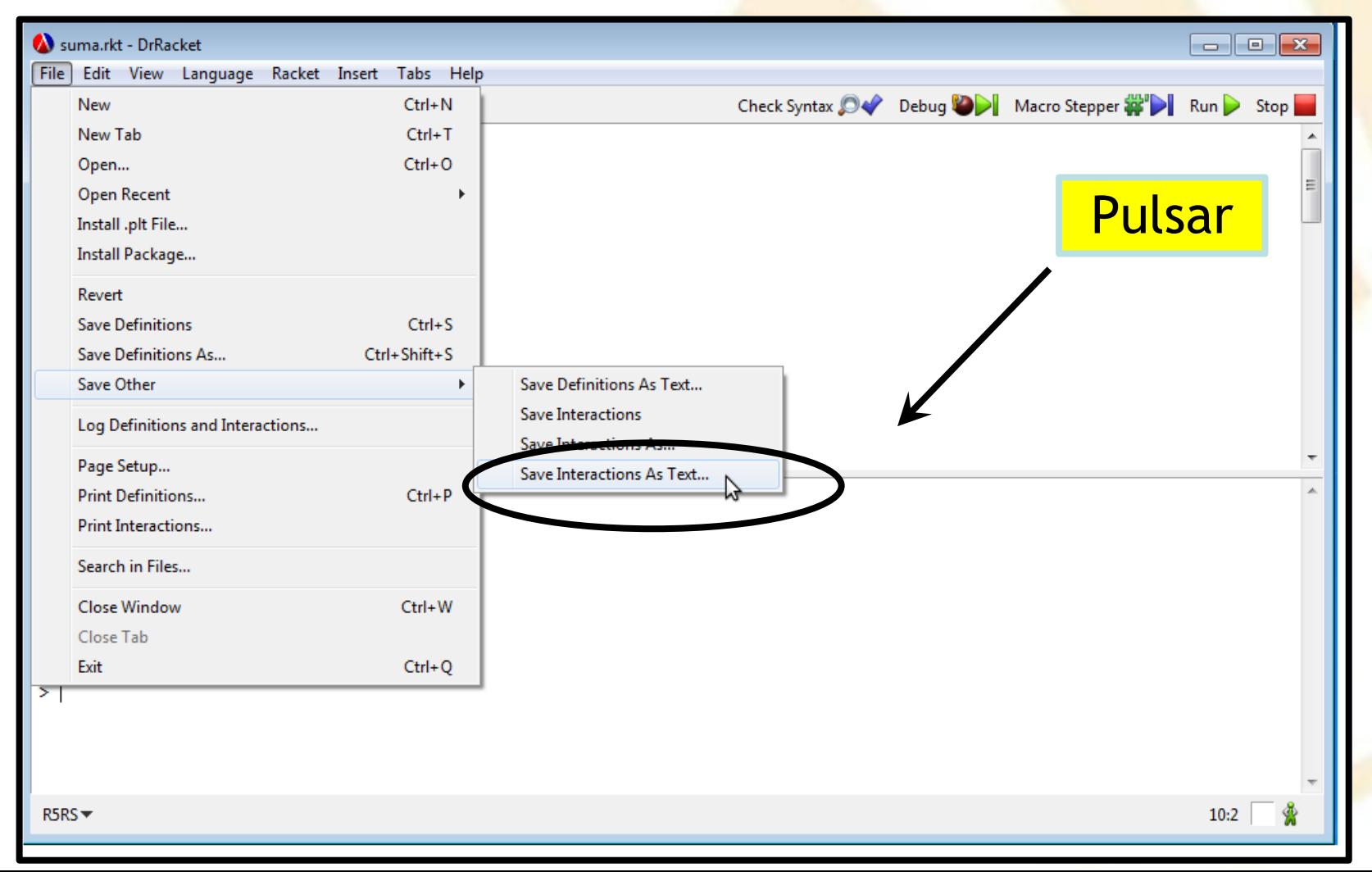

19

### **Índice**

- 1. Interacción con el sistema
- 2. Apertura de ficheros y cierre de puertos
- 3. Lectura
- 4. Escritura
- 5. Ejemplos de lectura y escritura
- 6. Interacción entre procedimientos y ficheros
- 2. Apertura de ficheros y cierre de puertos
	- Apertura de un fichero
	- Funciones de ficheros y directorios
	- Cierre de un puerto
	- Predicados sobre puertos de entrada y salida
- 2. Apertura de ficheros y cierre de puertos
	- Apertura de un fichero
	- Funciones de ficheros y directorios
	- Cierre de un puerto
	- Predicados sobre puertos de entrada y salida
- 2. Apertura de ficheros y cierre de puertos
	- Apertura de un fichero
		- o *open-input-file*
		- o *open-output-file*
- 2. Apertura de ficheros y cierre de puertos
	- Apertura de un fichero
		- o *open-input-file*
			- **Sintaxis**

*(open-input-file fichero)*

□ *fichero*: nombre de un fichero que debe existir

Devuelve un **puerto de entrada**.

- **Significado**
	- Abre el fichero para **lectura** y lo asocia a un **puerto** de entrada

 Las **operaciones de lectura** en el fichero se realizarán a **través** del puerto de entrada.

- 2. Apertura de ficheros y cierre de puertos
	- Apertura de un fichero
		- o *open-input-file*
			- **Ejemplo**

*(define p1 (open-input-file "datos.txt"))*

*p1*

 *#<input-port: … datos.txt>*

- 2. Apertura de ficheros y cierre de puertos
	- Apertura de un fichero
		- o *open-output-file*
			- **Sintaxis**

*(open-output-file fichero)*

□ *fichero*: nombre de un fichero que se va crear

Devuelve un **puerto de salida**.

- **Significado**
	- **Crea** el fichero para escribir y lo **asocia** a un puerto de salida

 Las **operaciones de escritura** en el fichero se realizarán a **través** del puerto de salida.

- 2. Apertura de ficheros y cierre de puertos
	- Apertura de un fichero
		- o *open-output-file*
			- **Ejemplo**

*(define p2 (open-output-file "salida.txt"))*

*p2*

 *#<output-port: … salida.txt>*

- 2. Apertura de ficheros y cierre de puertos
	- Apertura de un fichero
	- Funciones de ficheros y directorios
	- Cierre de un puerto
	- Predicados sobre puertos de entrada y salida
- 2. Apertura de ficheros y cierre de puertos
	- Funciones de ficheros y directorios
		- o *file-exists?*
		- o *directory-exist?*
		- o Otras funciones
- 2. Apertura de ficheros y cierre de puertos
	- Funciones de ficheros y directorios
		- o *file-exists?*
			- **Sintaxis**

*(file-exists? nombre)*

**Significado**

 Devuelve #t si *nombre* es un fichero (no un directorio)

- 2. Apertura de ficheros y cierre de puertos
	- Funciones de ficheros y directorios
		- o *directory-exists?*
			- **Sintaxis**

*(directory-exists? nombre)*

**Significado**

Devuelve #t si *nombre* es un directorio

- 2. Apertura de ficheros y cierre de puertos
	- Funciones de ficheros y directorios
		- o *Otras funciones:* 
			- o Ficheros
			- o Directorios

Más información:

<http://docs.racket-lang.org/reference/Filesystem.html?q=file>

- 2. Apertura de ficheros y cierre de puertos
	- Funciones de ficheros y directorios
		- o *Otras funciones*
			- o *Ficheros*
				- *link-exists?*
				- *delete-file*
				- *rename-file-or-directory*
				- *file-or-directory-modify-seconds*
				- *file-or-directory-permissions*
				- *file-or-directory-identity*
				- *file-size*
				- *copy-file*
				- *make-file-or-directory-link*
- 2. Apertura de ficheros y cierre de puertos
	- Funciones de ficheros y directorios
		- o *Otras funciones:*
			- o *Directorios*
				- *current-directory*
				- *current-drive*
				- *make-directory*
				- *delete-directory*
				- *directory-list*
				- *filesystem-root-list*
- 2. Apertura de ficheros y cierre de puertos
	- Apertura de un fichero
	- Funciones de ficheros y directorios
	- Cierre de un puerto
	- Predicados sobre puertos de entrada y salida
- 2. Apertura de ficheros y cierre de puertos
	- Cierre de un puerto
		- o *close-input-port*
		- o *close-output-port*
2. Apertura de ficheros y cierre de puertos

- Cierre de un puerto
	- o *close-input-port*
		- **Sintaxis**

*(close-input-port puerto)*

*puerto*: nombre de un puerto de entrada

**Significado**

 **Cierra** el fichero asociado al puerto de entrada

### **Ejemplo**

*(close-input-port p1)*

- 2. Apertura de ficheros y cierre de puertos
	- Cierre de un puerto
		- o *close-output-port*
			- **Sintaxis**

*(close-output-port puerto)*

*puerto*: nombre de un puerto de salida

**Significado**

 **Cierra** el fichero asociado al puerto de salida **Ejemplo**

*(close-output-port p2)*

- 2. Apertura de ficheros y cierre de puertos
	- Apertura de un fichero
	- Funciones de ficheros y directorios
	- Cierre de un puerto
	- Predicados sobre puertos de entrada y salida
- 2. Apertura de ficheros y cierre de puertos
	- Predicados sobre puertos de entrada y salida
		- o *input-port?*
		- o *output-port?*
- 2. Apertura de ficheros y cierre de puertos
	- Predicados sobre puertos de entrada y salida
		- o *input-port?*
			- **Sintaxis**

*(input-port? objeto)*

**Significado**

Comprueba si *objeto* es un puerto de **entrada**

**Ejemplo**

*(input-port? p1)*

*#t*

- 2. Apertura de ficheros y cierre de puertos
	- Predicados sobre puertos de entrada y salida
		- o *output-port?*
			- **Sintaxis**

*(output-port? objeto)*

**Significado**

Comprueba si *objeto* es un puerto de **salida**

**Ejemplo**

*(output-port? p2)*

 $\rightarrow$  #t

# **Índice**

- 1. Interacción con el sistema
- 2. Apertura de ficheros y cierre de puertos
- 3. Lectura
- 4. Escritura
- 5. Ejemplos de lectura y escritura
- 6. Interacción entre procedimientos y ficheros

- *current-input-port*
- *read*
- *read-char*
- *peek-char*
- *char-ready?*
- *eof-object?*

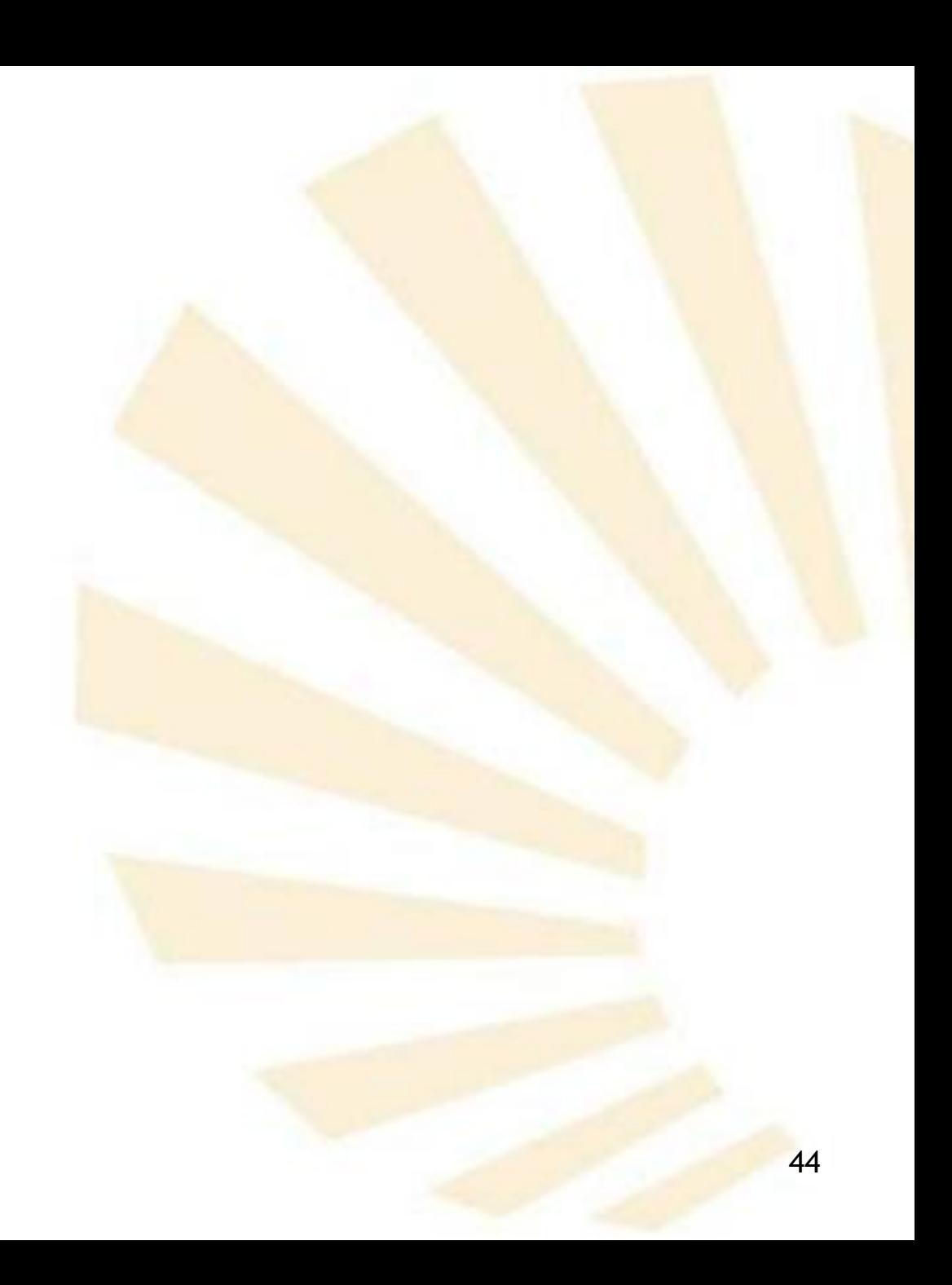

- *current-input-port*
	- o **Significado**
		- Devuelve el *puerto de entrada actual*
		- Generalmente, este **puerto** está **asociado** al **teclado**
		- El procedimiento *with-input-from-file* puede asociar un fichero al puerto de entrada actual (véase el apartado nº 6)

- *read*
	- o **Sintaxis**

### *(read [puerto])*

- *puerto*: puerto de **entrada** asociado a un fichero de **lectura**; es opcional.
- Si se omite, se utiliza el puerto de entrada actual
- o **Significado**
	- **Lee un objeto** del fichero o dispositivo asociado al puerto.
	- Se actualiza el puerto para que se coloque al principio del siguiente objeto.

- *read*
	- o **Ejemplo**

*(display "Escriba un número --> ") (define dato (read)) Escriba un número --> dato 9 9* **eof**

- *read*
	- o **Ejemplo**

 *…*

*(define p1 (open-input-file "datos.txt"))* *(display "Se lee un número del fichero ") (define dato (read p1)) (display dato)*

- *read-char*
	- o **Sintaxis**

### *(read-char [puerto])*

- *puerto*: puerto de **entrada** asociado a un fichero de **lectura**; es opcional.
- Si se omite, se utiliza el puerto de entrada actual
- o **Significado**
	- Lee un **carácter** del fichero o dispositivo asociado al puerto
	- Se actualiza el puerto para que se coloque en el **siguiente** carácter

- *read-char*
	- o **Ejemplo**

*(display "Escriba un carácter--> ") (define tecla (read-char)) Escriba un carácter--> tecla*  $\rightarrow$  #\a

*a* **eof**

- *read-char*
	- o **Ejemplo**

 *…*

*(define p1 (open-input-file "datos.txt"))* *(display "Se lee un carácter del fichero ") (define dato (read-char p1)) (display dato)*

- *peek-char*
	- o **Sintaxis**

### *(peek-char [puerto])*

- *puerto*: puerto de **entrada** asociado a un fichero de **lectura**; es opcional.
- Si se omite, se utiliza el puerto de entrada actual
- o **Significado**
	- Lee un **carácter** del fichero o dispositivo asociado al puerto de entrada actual
	- **No** se actualiza el puerto para que se coloque en el siguiente carácter

- *peek-char*
	- o **Ejemplo**

*(display "Escriba un carácter--> ") (define tecla (peek-char)) Escriba un carácter--> tecla*  $\rightarrow$  #\a

*a* **eof**

- *peek-char*
	- o **Ejemplo**

 *…*

*(define p1 (open-input-file "datos.txt"))* *(display "Se lee un carácter del fichero ") (define dato (peek-char p1)) (display dato)*

- 3. Lectura
	- *char-ready?*
		- o **Sintaxis**

### *(char-ready? [puerto] )*

- *puerto*: puerto de **entrada** asociado a un fichero de **lectura**; es opcional.
- Si se omite, se utiliza el puerto de entrada actual
- o **Significado**
	- Devuelve verdadero #t si hay un carácter preparado en el *puerto.*
	- En caso contrario, devuelve falso *#f*.

- *char-ready?*
	- o **Ejemplo**

 *…*

## *(define p1 (open-input-file "datos.txt")) (if (char-ready? p1)*

- 3. Lectura
	- *eof-object?*
		- o **Sintaxis**

*(eof-object? objeto)*

- o **Significado**
	- Devuelve *#t* si y solamente si el argumento es el **objeto fin de fichero #<eof>**
	- En caso contario, devuelve *#f*

# **Índice**

- 1. Interacción con el sistema
- 2. Apertura de ficheros y cierre de puertos
- 3. Lectura
- 4. Escritura
- 5. Ejemplos de lectura y escritura
- 6. Interacción entre procedimientos y ficheros

- *current-output-port*
- *display*
- *write*
- *write-char*
- *newline*

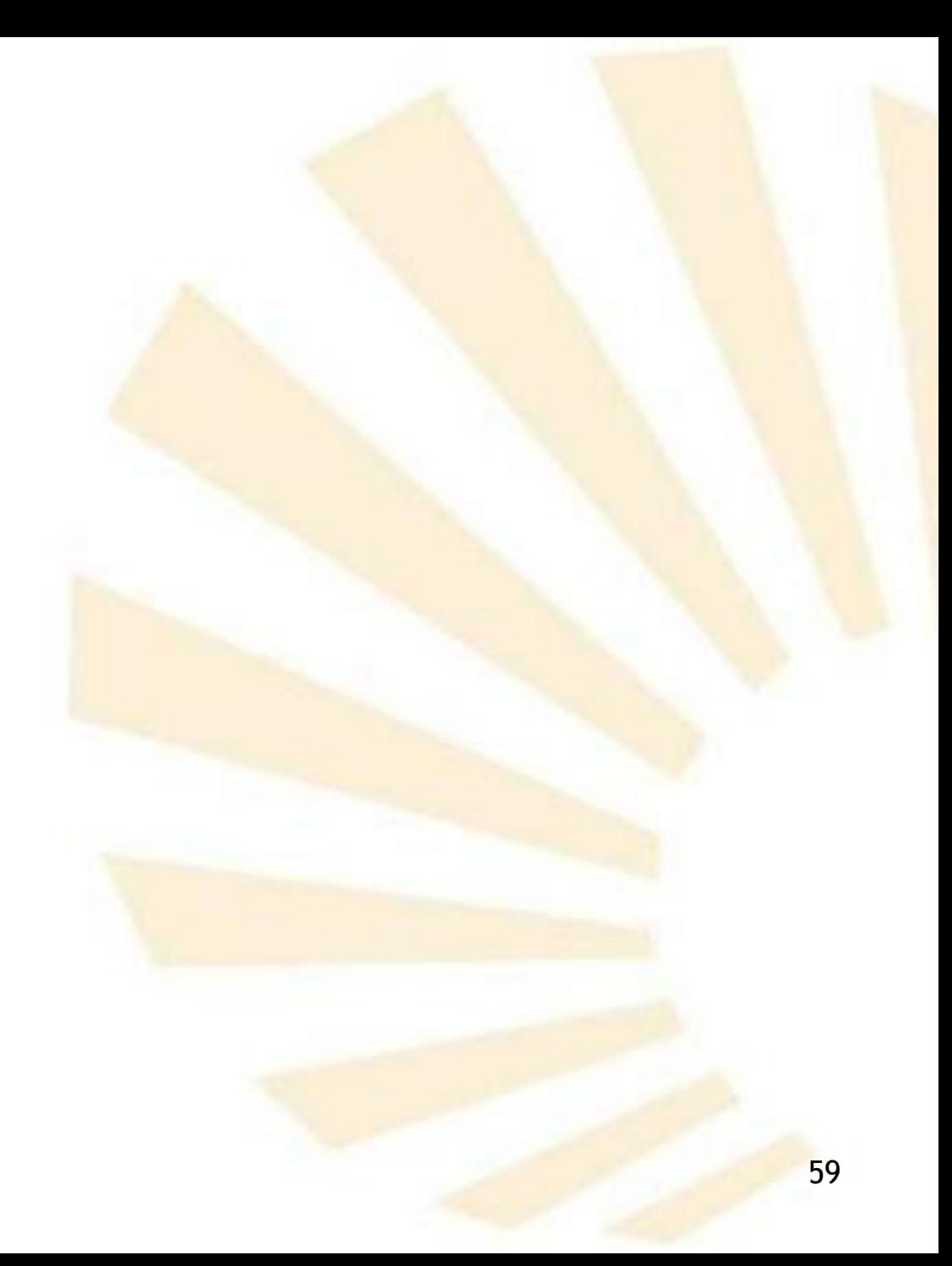

- *current-output-port*
	- o **Significado**
		- Devuelve el *puerto de salida actual*
		- Generalmente, este **puerto** está **asociado** a la **pantalla**
		- El procedimiento *with-output-to-file* puede asociar un fichero al puerto de salida actual (véase el apartado nº 6)

- *display*
	- o **Sintaxis**

*(display objeto [puerto] )*

- *puerto*: puerto de **salida** asociado a un fichero de **escritura**; es opcional.
- Si se omite, se utiliza el puerto de salida actual

- *display*
	- o **Significado**
		- Escribe una representación del *objeto* en el fichero o dispositivo asociado al puerto de salida actual
		- Genera una salida **legible por personas**
		- Las cadenas se escriben **sin** comillas delimitadoras y **no** contienen secuencias de escape
		- Un carácter se escribe como si se hubiera hecho con *write-char*.

- *display*
	- o **Ejemplo (1/2)**

### *(display "Cadena \"sin\" comillas iniciales ni finales") Cadena "sin" comillas iniciales ni finales*

- *display*
	- o **Ejemplo (2/2)**

*(define p2 (open-output-file "salida.txt"))*

*(display "Cadena \"sin\" comillas iniciales ni finales" p2)*

*Contenido de "salida.txt*

*Cadena "sin" comillas iniciales ni finales*

- *write*
	- o **Sintaxis**

 *(write objeto [puerto] )*

- *puerto*: puerto de **salida** asociado a un fichero de **escritura**; es opcional.
- Si se omite, se utiliza el puerto de salida actual

- *write*
	- o **Significado**
		- Escribe una representación del *objeto* en el fichero o dispositivo asociado al puerto de salida actual
		- Genera una **salida orientada al ordenador**
		- Las **cadenas** se escriben con comillas delimitadoras y contienen secuencias de escape

- *write*
	- o **Ejemplo (1/2)**

### *(write "Cadena \"con\" comillas iniciales y finales") "Cadena \"con\" comillas iniciales y finales"*

- *write*
	- o **Ejemplo (2/2)**

*(define p2 (open-output-file "salida.txt")) (write "Cadena \"con\" comillas iniciales y finales" p2 )*

*Contenido de "salida.txt*

*"Cadena \"con\" comillas iniciales y finales"*

- *write-char*
	- o **Sintaxis**

*(write –char objeto [puerto])*

- *puerto*: puerto de **salida** asociado a un fichero de **escritura**; es opcional.
- Si se omite, se utiliza el puerto de salida actual
- o **Significado**
	- Escribe el *carácter* en el fichero o dispositivo asociado al puerto de salida actual

- *write-char*
	- o **Ejemplo (1/2)**

*(define tecla (read-char)) (write-char tecla)*

- *write-char*
	- o **Ejemplo (2/2)**

*(define p2 (open-output-file "salida.txt")) (define tecla (read-char) ) (write-char tecla p2 )*

- *newline*
	- o **Sintaxis**

*(newline [puerto])*

- *puerto*: puerto de **salida** asociado a un fichero de **escritura**; es opcional.
- Si se omite, se utiliza el puerto de salida actual
- o **Significado**
	- Genera un **salto de línea** en el fichero o dispositivo asociado al puerto
# 4. Escritura

- *newline*
	- o **Ejemplo (1/2)**

*(display "uno") (newline) (display "dos")*  $\rightarrow$  uno

 *dos*

## 4. Escritura

- *newline*
	- o **Ejemplo (2/2)**

*(define p2 (open-output-file "salida.txt")) (display "uno" p2) (newline) (display "dos" p2)*

# **Índice**

- 1. Interacción con el sistema
- 2. Apertura de ficheros y cierre de puertos
- 3. Lectura
- 4. Escritura
- 5. Ejemplos de lectura y escritura
- 6. Interacción entre procedimientos y ficheros

# 5. Ejemplos de lectura y escritura

- Programa con menú de opciones
- Programa de gestión de donantes de sangre
- 5. Ejemplos de lectura y escritura
	- Programa con menú de opciones
	- Programa de gestión de donantes de sangre

Ejemplo: programa con menú de opciones (1/3)

*(define (programa) (define (pedir-opcion) (display "elige una opcion") (newline)* 

> $(display "1 \rightarrow raiz cuadrada")$ *(newline)*

```
(display "2 \rightarrow seno")
(newline)
```
 $(display "0 \rightarrow sali'r")$ *(newline) (newline) (read)* 

 *)*

Ejemplo: programa con menú de opciones (2/3)

```
;; cuerpo de programa
```
*…*

*…*

```
(do
 (
    (opcion (pedir-opcion) (pedir-opcion))
 )
```
 *;; condición de salida ( (= opcion 0) (display "fin del programa") )*

 *;; cuerpo del bucle do*

Ejemplo: programa con menú de opciones (3/3)

```
…
;; cuerpo del bucle do
  (cond
   ((\text{= option 1}) (display "escribe un numero positivo \rightarrow")
                    (display (sqrt (read)))
                    (newline) 
 )
  ((= operation 2) (display "escribe un numero \rightarrow")
                  (display (sin (read)))
                   (newline) 
 )
   (else (display "error") (newline) )
 )
   (newline) 
 )
)
;; Llamada al programa
(programa)
```
# 5. Ejemplos de lectura y escritura

- Programa con menú de opciones
- Programa de gestión de donantes de sangre

## Programa de gestión de donantes de sangre (1/21)

- *;;;;;;;;;;;;;;;;;;;;;;;;;;;;;;;;;;;;;;;;;;;;;;;;;;;;;;;;;;;;;;;;;;;;;;;;;;;*
- *;; FUNCIONES DEL TIPO ABSTRACTO DE DATOS: DONANTE*
- *;;;;;;;;;;;;;;;;;;;;;;;;;;;;;;;;;;;;;;;;;;;;;;;;;;;;;;;;;;;;;;;;;;;;;;;;;;;*

*; FUNCIÓN DE CREACIÓN*

*;=====================*

*(define (crear-donante nombre num\_donaciones grupo rh)*

*(list (list 'nombre nombre)*

 *(list 'numero\_donaciones num\_donaciones)*

 *(list 'grupo grupo)*

 *(list 'rh rh)*

*)*

*)*

Programa de gestión de donantes de sangre (2/21)

*;; FUNCIONES DE CONSULTA O ACCESO*

*;================================*

```
(define (nombre donante)
   (cadr (assoc 'nombre donante))
)
(define (numero_donaciones donante)
   (cadr (assoc 'numero_donaciones donante))
)
```
*(define (grupo donante) (cadr (assoc 'grupo donante))*

*(define (rh donante) (cadr (assoc 'rh donante))*

*)*

Programa de gestión de donantes de sangre (3/21)

*;; FUNCIONES DE MODIFICACIÓN*

*;==========================*

*)*

*)*

*)*

*)*

*(define (cambiar-nombre! donante nuevo) (set-cdr! (assoc 'nombre donante) (list nuevo))*

*(define (cambiar-donaciones! donante nuevo) (set-cdr! (assoc 'numero\_donaciones donante) (list nuevo))*

*(define (cambiar-grupo! donante nuevo) (set-cdr! (assoc 'grupo donante) (list nuevo))*

*(define (cambiar-rh! donante nuevo) (set-cdr! (assoc 'rh donante) (list nuevo))*

## Programa de gestión de donantes de sangre (4/21)

*;;;;;;;;;;;;;;;;;;;;;;;;;;;;;;;;;;;;;;;;;;;;;;;;;;;;;;;;;;;;;;;;*

### *;; PROGRAMA*

*;;;;;;;;;;;;;;;;;;;;;;;;;;;;;;;;;;;;;;;;;;;;;;;;;;;;;;;;;;;;;;;;*

*(define (programa)*

*…*

- *;; FUNCIONES AUXILIARES*
- *;; FUNCIÓN QUE MUESTRA LAS OPCIONES DEL MENÚ*

 *;; Y PERMITE ELEGIR UNA DE ELLAS*

*(define (pedir-opcion)*

Programa de gestión de donantes de sangre (5/21)

 *(define (pedir-opcion)*

*(display "Elige una opcion" )*

*(newline)*

*(display "1 -> Introducir un donante desde el teclado" ) (newline)*

*(display "2 -> Cargar donantes desde un fichero" )*

*(newline)*

*(display "3 -> Grabar los donantes en un fichero" ) (newline)*

*(display "4 -> Mostrar los donantes por pantalla" )*

*(newline)*

 *(display "5 -> Mostrar la estructura interna de la lista de donantes" ) (newline)*

*(display "0 -> Salir" )*

*(newline) (newline)*

*(display " --> ")*

*)*

*;; lee la opción elegida (read)*

Programa de gestión de donantes de sangre (6/21)

- *;; LEE UN DATO DEL TECLADO Y LO DEVUELVE*
- *;; Parámetro:*
- *;; mensaje: cadena de texto que indica el dato que se solicita*
- *;;*

```
 (define (leer-teclado mensaje)
   (display mensaje)
   (display " --> ")
   (read)
 )
```
Programa de gestión de donantes de sangre (7/21)

*;; LEE UNA CADENA DEL TECLADO Y LA DEVUELVE*

*;; Parámetro:*

*;; mensaje: cadena de texto que indica el dato que se solicita*

*(define (leer-teclado-cadena mensaje) (display mensaje) (display " --> ")*

```
 ;; Elimina el carácter de salto de línea #\newline, si existe
   (if (char=? (peek-char) #\newline)
      (read-char)
 )
```
 *;; Lee los caracteres* 

*…*

 *;; hasta que encuentra el carácter de salto de línea #\newline*

Programa de gestión de donantes de sangre (8/21)

*;; Lee los caracteres* 

*;; hasta que encuentra el carácter de salto de línea #\newline*

```
 (do
 (
      (cadena (make-string 0) (string-append cadena (string caracter)))
      (caracter (read-char) (read-char))
 )
    ;; condición de salida
    ((char=? #\newline caracter) 
    ;; devuelve la cadena leída 
       cadena
 )
    ;; no hay cuerpo del bucle do
 )
 )
```
Programa de gestión de donantes de sangre (8/21)

*;; Lee los caracteres* 

*;; hasta que encuentra el carácter de salto de línea #\newline*

```
 (do
 (
      (cadena (make-string 0) (string-append cadena (string caracter)))
      (caracter (read-char) (read-char))
 )
    ;; condición de salida
    ((char=? #\newline caracter) 
    ;; devuelve la cadena leída 
      cadena
 )
    ;; no hay cuerpo del bucle do
 )
 )
                                 Funciones de manejo de cadenas
```
Programa de gestión de donantes de sangre (9/21)

*;; INTRODUCIR LOS DATOS DE UN DONANTE DESDE EL TECLADO (define (leer-donante-teclado)*

 *(crear-donante*

 *)* 

 *(leer-teclado-cadena "Nombre del donante (escribe con comillas): ") (leer-teclado "Numero de donaciones: ") (leer-teclado "Grupo Sanguíneo: ") (leer-teclado "Factor rh: ") )* 

Programa de gestión de donantes de sangre (10/21)

 *;; FUNCIÓN QUE PONE LAS COMILLAS INICIALES Y FINALES A UN TEXTO ;; Y LO DEVUELVE COMO CADENA*

 *;; Parámetro:*

 *)*

texto: caracteres a los que se les van a poner las comillas

```
 ;;
  (define (poner-comillas texto)
```

```
 (string-append (string #\") texto (string #\"))
```
Programa de gestión de donantes de sangre (11/21)

```
; CARGAR LOS DONANTES DESDE UN FICHERO
(define (leer-donantes-fichero)
 (define puerto
```

```
 (open-input-file
```
 *(leer-teclado-cadena "nombre del fichero (sin comillas)")*

 *)*

 *)*

## Programa de gestión de donantes de sangre (12/21)

*… (do*

#### *( (lista\_donantes '() (append lista\_donantes (list (crear-donante (poner-comillas nombre) (read puerto) (read puerto) (read puerto) ) ) ) ) (nombre (read puerto) (read puerto)) ) ;; Condición de salida del bucle …*

## Programa de gestión de donantes de sangre (13/21)

 *;; Condición de salida del bucle ((eof-object? nombre) ;; Se cierra el puerto asociado al fichero de entrada (close-input-port puerto) ;; Se devuelve la lista de donantes lista\_donantes ) ;; No hay cuerpo del bucle*

*…*

 *)*

 *)*

Programa de gestión de donantes de sangre (14/21)

- *;; GRABAR LOS DATOS DE LOS DONANTES EN UN FICHERO*
- *;; Parámetro:*

 *(*

 *)*

 *…*

*;; lista\_donantes: lista que contiene a los donantes que se van a grabar*

*(define (grabar-donantes-fichero lista\_donantes) (do*

 *(puerto (open-output-file*

 *(leer-teclado-cadena "nombre del fichero (sin comillas"))) (lista\_auxiliar lista\_donantes (cdr lista\_auxiliar))*

 *;; Condición de salida del bucle*

Programa de gestión de donantes de sangre (15/21)

*;; Condicion de salida del bucle*

```
 ((null? lista_auxiliar)
```
 *; Se cierra el puerto asociado al fichero de salida*

 *(close-output-port puerto)* 

```
 ;; Cuerpo del bucle
```
*)*

 *)*

 *)* 

 *(display (nombre (car lista\_auxiliar)) puerto)*

 *(display " " puerto)*

 *(display (numero\_donaciones (car lista\_auxiliar)) puerto)*

 *(display " " puerto)*

 *(display (grupo (car lista\_auxiliar)) puerto)*

 *(display " " puerto)*

 *(display (rh (car lista\_auxiliar)) puerto)*

 *(newline puerto)*

Programa de gestión de donantes de sangre (16/21)

*;; MOSTRAR POR PANTALLA LOS DATOS DE LOS DONANTES*

```
;; Parámetro:
```
*;; lista\_donantes: lista que contiene a los donantes que se van a mostrar (define (mostrar-donantes lista\_donantes) (do*

```
 (
    (lista_auxiliar lista_donantes (cdr lista_auxiliar))
 )
   ;; Condición de salida del bucle
   ((null? lista_auxiliar) (newline))
```
 *;; Cuerpo del bucle*

 *…*

Programa de gestión de donantes de sangre (17/21)

 *;; Cuerpo del bucle*

 *(display "Nombre: ")*

 *(display (nombre (car lista\_auxiliar)))*

 *(newline)*

 *(display "Numero de donaciones: ")*

 *(display (numero\_donaciones (car lista\_auxiliar)))*

 *(newline)*

 *(display "Grupo sanguineo: ")*

 *(display (grupo (car lista\_auxiliar)))*

 *(newline)*

*(display "Factor rh:* 

 *(display (rh (car lista\_auxiliar)))*

 *(newline) (newline)*

 *)*

 *)*

## Programa de gestión de donantes de sangre (18/21)

```
;;;;;;;;;;;;;;;;;;;;;;;;;;;;;;;;;;;;;;;;;;;;;;;;;;;;;;
  ;; CUERPO DEL PROGRAMA DE DONANTES
;;;;;;;;;;;;;;;;;;;;;;;;;;;;;;;;;;;;;;;;;;;;;;;;;;;;;
 (do
   ;; Variables
   (
      ;; LISTA EN LA QUE SE VAN A ALMACENAR LOS DONANTES
    (donantes '()) 
    (opcion (pedir-opcion) (pedir-opcion))
    )
   ;; condicion de salida
   ((= opcion 0) (display "fin del programa"))
   ;; cuerpo del bucle
   …
```
Programa de gestión de donantes de sangre (19/21)

```
;; cuerpo del bucle
```
*(cond*

```
 ;; INTRODUCIR UN DONANTES DESDE EL TECLADO
 ((= opcion 1)
```
 *(display "Introduccion de datos de un donante") (newline)*

 *;; Uso obligatorio de set!*

 *(set! donantes (append donantes (list (leer-donante-teclado)))) )*

 *;; CARGAR DONANTES DESDE UN FICHERO*

 *((= opcion 2)*

 *(display "Carga de los datos de los donantes contenidos en un fichero")*

 *(newline)*

 *)*

 *;; Uso obligatorio de set!*

 *(set! donantes (append donantes (leer-donantes-fichero))) (display "Datos cargados") (newline)*

Programa de gestión de donantes de sangre (20/21)

```
;; GRABAR LOS DONANTES EN UN FICHERO
```

```
 ((= opcion 3) 
       (display "Grabacion de los datos de los donantes en un fichero")
        (newline) 
       (grabar-donantes-fichero donantes)
        (display "Datos grabados")
         (newline)
 )
       ;; MOSTRAR LOS DONANTES POR LA PANTALLA
      ((= opcion 4) 
         (mostrar-donantes donantes)
 )
       ;; MOSTRAR LA ESTRUCTURA INTERNA DE LA LISTA DE DONANTES
      ((= opcion 5) 
         (display donantes)
          (newline)
 )
```
Programa de gestión de donantes de sangre (21/21)

### *;; CONTROL DE ERRORES*

 *)*

*)*

 *)*

 *)*

```
 (else (display "Opcion incorrecta")
  (newline)
```
#### *;; Parada antes de continuar*

 *(leer-teclado-cadena "Pulse \"Enter\" para continuar") (newline)*

#### *;;LLAMADA AL PROGRAMA (programa)*

# **Índice**

- 1. Interacción con el sistema
- 2. Apertura de ficheros y cierre de puertos
- 3. Lectura
- 4. Escritura
- 5. Ejemplos de lectura y escritura
- 6. Interacción entre procedimientos y ficheros
- 5. Interacción entre funciones y ficheros
	- **Procedimientos que cambian los puertos de entrada o salida actuales**
	- **Procedimientos que operan directamente con los ficheros**
- 5. Interacción entre funciones y ficheros
	- **Procedimientos que cambian los puertos de entrada o salida actuales**
		- o *with-input-from-file*
			- **Cambia** el puerto de **entrada** actual

*current-input-port*

- o *with-output-to-file*
	- **Cambia** el puerto de **salida** actual

*current-output-port*

- 5. Interacción entre funciones y ficheros
	- **Procedimientos que cambian los puertos de entrada o salida actuales**
		- o *with-input-from-file*
			- **Sintaxis**

*(with-input-from-file f p)*

- *f***:** nombre de un fichero existente
- □ *p*: procedimiento sin argumentos
- **Significado** 
	- 1. Abre el fichero *f* y lo asocia al puerto de entrada actual → current-input-port
	- 107 2. Llama al procedimiento *p*, que realiza sus operaciones de lectura desde el fichero asociado al puerto de entrada actual
- 5. Interacción entre funciones y ficheros
	- **Procedimientos que cambian los puertos de entrada o salida actuales**
		- o *with-input-from-file*
			- **Ejemplo**

```
(define (contar-palabras)
 (cond
        ((eof-object? (read)) 0)
        (else (+ 1 (contar-palabras)))
 )
)
```
*;; LLamada (with-input-from-file "datos.txt" contar-palabras)*
- 5. Interacción entre funciones y ficheros
	- **Procedimientos que cambian los puertos de entrada o salida actuales**
		- o *with-input-from-file*
			- **Ejemplo**
			- *;; LLamada*

*(with-input-from-file "datos.txt" contar-palabras)*

- **Observación**
	- Todas las **sentencias de lectura** del *contarpalabras* van **dirigidas** al fichero "datos.txt"
- 5. Interacción entre funciones y ficheros
	- **Procedimientos que cambian los puertos de entrada o salida actuales**
		- o *with-output-to-file*
			- **Sintaxis**

*(with-output-to-file f p)*

*f: nombre de un fichero que se va a crear*

- *p: procedimiento sin argumentos*
- **Significado**
	- 1. Abre el fichero *f* y lo asocia al puerto de salida actual  $\rightarrow$  current-output-port
	- 110 2. Llama al procedimiento *p*, que realiza sus operaciones de escritura en el fichero asociado al puerto de salida actual
- 5. Interacción entre funciones y ficheros
	- **Procedimientos que cambian los puertos de entrada o salida actuales**
		- o *with-output-to-file*
			- **Ejemplo**

*(with-output-to-file "salida.txt" (lambda () (load "hanoi.rkt")))*

**Observación**

□ el procedimiento *p* es *(lambda () (load "hanoi.rkt"))*

111 *"hanoi.rkt"* es el fichero que contiene el procedimiento que resuelve el problema de la Torres de Hanoi.

- 5. Interacción entre funciones y ficheros
	- **Procedimientos que cambian los puertos de entrada o salida actuales**
		- o *with-output-to-file*
			- **Ejemplo**

*(with-output-to-file "salida.txt" (lambda () (load "hanoi.rkt")))*

**Observación**

 Todas las **sentencias de escritura** del *hanoi.rkt* van **dirigidas** al fichero "salida.txt"

```
;; Fichero 
"hanoi.rkt
"
;; Definición de la función "hanoi
"
(define
(hanoi n a b c)
     (define (cambio a b) (display a) (display \rightarrow \rightarrow \rightarrow \rightarrow(display b) (newline) 1 )(cond ( (= n 1) (cambio a b)) (else ( +(hanoi (- n 1) a c b)
                        (cambio a b) (hanoi (- n1) c b a)
                       )
               )
     )
)
;; Llamada a la función "hanoi
"
  (hanoi 3 "a" "b" "c")
```
- 5. Interacción entre funciones y ficheros
	- **Procedimientos que cambian los puertos de entrada o salida actuales**
		- o *with-output-to-file*
			- **Ejemplo**

*(with-output-to-file "salida.txt" (lambda () (load "hanoi.rkt")))*

Contenido del fichero "salida.txt"

$$
A \rightarrow B
$$
\n
$$
A \rightarrow C
$$
\n
$$
B \rightarrow C
$$
\n
$$
A \rightarrow B
$$
\n
$$
C \rightarrow A
$$
\n
$$
C \rightarrow B
$$
\n
$$
A \rightarrow B
$$

114

- 5. Interacción entre funciones y ficheros
	- **Procedimientos que operan directamente con los ficheros**
		- o *call-with-input-file*
			- Utiliza un fichero de entrada
		- o *call-with-output-file*
			- Utiliza un fichero de salida
- 5. Interacción entre funciones y ficheros
	- **Procedimientos que operan directamente con los ficheros**
		- o *call-with-input-file*
			- **Sintaxis**

*(call-with-input-file f p)* 

- *f*: nombre de un fichero existente
- *p*: procedimiento que recibe como argumento un puerto asociado a un fichero de entrada.
- 5. Interacción entre funciones y ficheros
	- **Procedimientos que operan directamente con los ficheros**
		- o *call-with-input-file*
			- **Significado**
				- 1. Abre el fichero *f* y lo asocia a un puerto de entrada
				- 2. Llama al procedimiento *p*, que realiza sus operaciones de lectura desde el fichero asociado al puerto de entrada abierto en el paso anterior

```
• Ejemplo
       (define (sumar puerto) 
         (let
           ;; variables de let
            (
              ( n (read puerto))
            )
           ;; cuerpo de let 
           (cond
                    ((eof-object? n) 0)
                    (else (+ n (sumar puerto) )
                   ) 
            )
        )
       )
       ;; Llamada
       (call-with-input-file "datos.txt" sumar)
```
• **Equivalencia**

*;; Llamada (call-with-input-file "numeros.txt" sumar)*

o **es equivalente a**

*;; Se abre el fichero de entrada ;; y se asocia al puerto de entrada (define puerto (open-input-file "numeros.txt"))*

*;; Se llama a la función o procedimiento (sumar puerto)*

*;; Se cierra el puerto de entrada (close-input-port puerto)*

- 5. Interacción entre funciones y ficheros
	- **Procedimientos que operan directamente con los ficheros**
		- o *call-with-output-file*
			- **Sintaxis**

*(call-with-output-file f p)* 

□ f: nombre de un fichero que se va a crear *p*: procedimiento que recibe como argumento un puerto asociado a un fichero de salida

- 5. Interacción entre funciones y ficheros
	- **Procedimientos que operan directamente con los ficheros**
		- o *call-with-output-file*
			- **Significado**
				- 1. Abre el fichero *f* y lo asocia a un puerto de salida.
				- 2. Llama al procedimiento *p*, que realiza sus operaciones de escritura en el fichero asociado al puerto de salida abierto en el paso anterior.

• **Ejemplo**

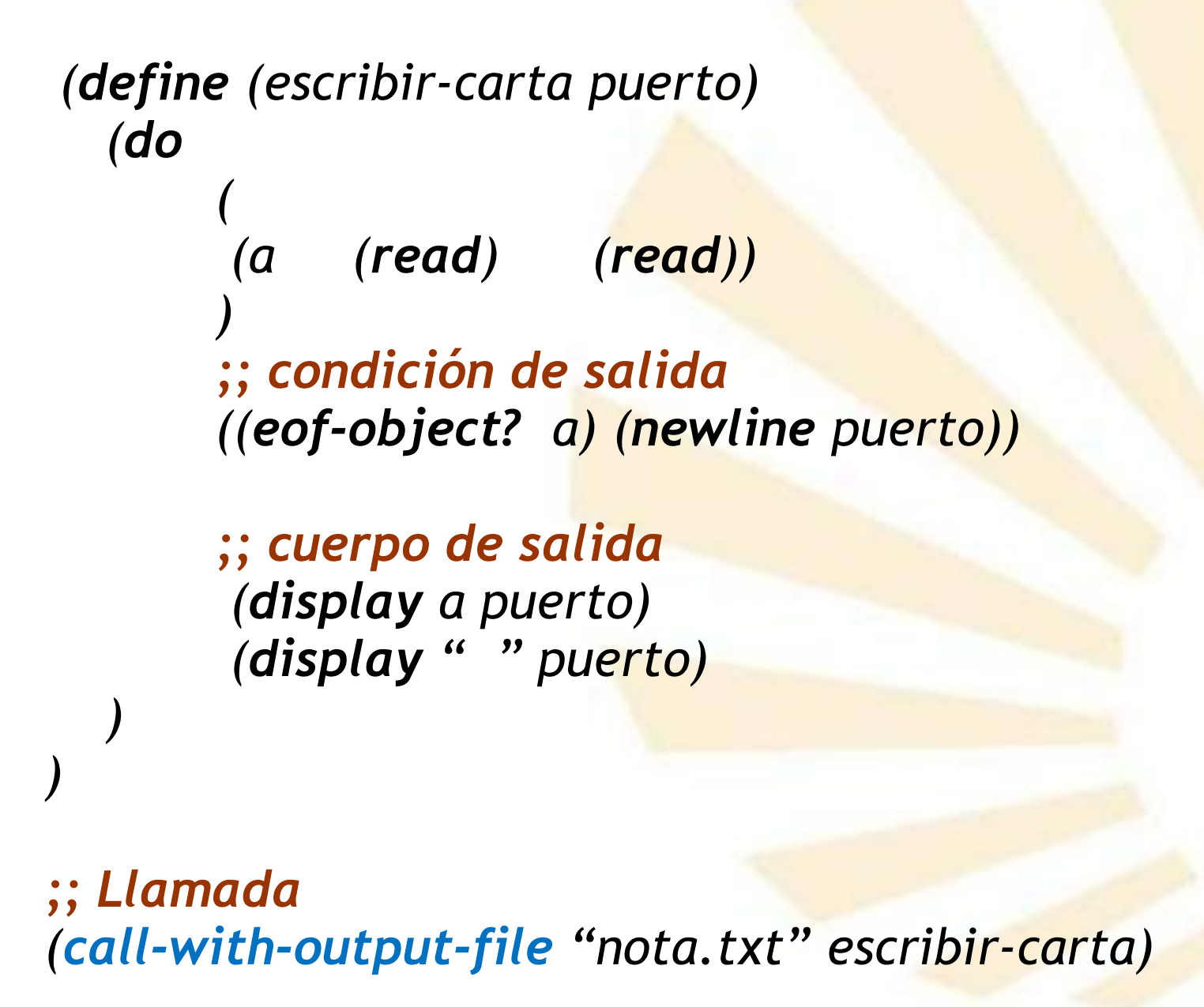

• **Equivalencia**

*;; Llamada (call-with-output-file "nota.txt" escribir-carta)*

o **es equivalente a**

*;; Se abre el fichero de salida ;; y se asocia al puerto de salida (define puerto (open-output-file "nota.txt"))*

*;; Se llama a la función o procedimiento (escribir-carta puerto)*

*;; Se cierra el puerto de salida (close-output-port puerto)*

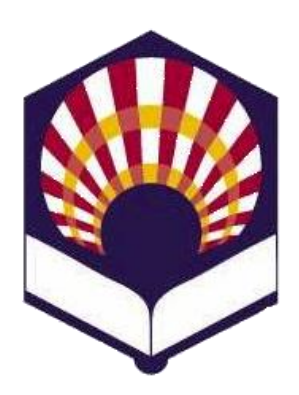

**UNIVERSDAD DE CÓRDOBA**

## **ESCUELA POLITÉCNICA SUPERIOR DE CÓRDOBA**

**DEPARTAMENTO DE INFORMÁTICA Y ANÁLISIS NUMÉRICO** 

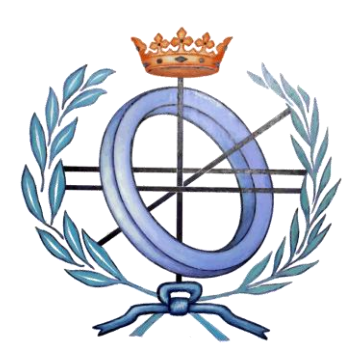

## **PROGRAMACIÓN DECLARATIVA**

**INGENIGERÍA NFORMÁTICA**

**CUARTO CURSO**

**PRIMER CUATRIMESTRE**

**Tema 7.- Lectura y escritura**